潘 信良醫師/台大醫院復健部

腦中風是腦血管破裂或堵塞,導致腦功能受損而產生的神 經症狀。腦中風會造成許多神經功能的損傷,最常見者為單側 手腳肌力減退,俗稱半身不遂。許多患者並同時有感覺障礙、 視野缺損、吞嚥困難、語言困難的現象。除了上述症狀之外, 尿失禁也是腦中風患者的常見問題,常會浩成照顧上的不便, 並且可能引起其它併發症,例如尿道炎、醫功能惡化,以及增 加壓瘡的危險。

腦中風在初期常會伴隨意識不清甚至昏迷,此時患者的排 尿反應較為低下,因此常發生的排尿問題為尿滯留。在膀胱脹 大到某一程度後,膀胱内壓力上升,進而產生滿溢性尿失禁。 此時如不再處理,則可能會使膀胱渦度脹大而損壞,喪失了收 縮的能力。因此,在中風的早期要避免膀胱因為尿滯留而脹壞 是非常重要的。患者有意識不清的情況,即應考慮留置導尿管 引流,直到患者意識清醒後再予以排尿訓練,拔除尿管。

在脫離中風急性期之後,一般患者的排尿反射會逐漸恢 復,但是由於中風導致大腦對於排尿中樞的控制能力變差,因 此在中風的慢性期較常見的排尿問題為失抑性尿失禁,患者一 有尿意感往往就無法忍住而把尿排出。尤其在多次復發性中 風、大腦損傷患者較為嚴重,此在有失智現象的患者也相當常 見。如果患者本身行動不便或有語言溝通的問題而無法順利如 廁,則往往會產生嚴重的問題。嚴重者常會因尿液浸漬而損傷 皮膚,甚至發生壓瘡,而造成照顧上的困難。對於這些尿失禁 的處理,主要是以行為治療為主,例如在床邊設置便器,使患 者定時解尿,晚餐後避免飲用過多的水分,在睡前要再解尿一 次,必要時可在半夜起來解尿一次。除非患者完全無法配合, 最好不要完全依賴尿布,因為使用尿布,仍無法完全避免尿液 對皮膚的傷害。另外在男性患者可考慮使用尿套,但是尿套仍 會增加尿路感染的危險,所以也不是很理想的方法。對於失抑 性尿失禁,可以利用藥物治療,但是這些藥物通常都具有造成 尿液滯留的危險性,所以必須讓病患及照顧者都充分了解方可 使用,以免造成膀胱脹壞的危險。

另外還有一部分患者,在脫離中風急性期之後,其排尿反 射無法有效恢復,或是在急性期其膀胱因尿滯留而脹壞,以致 失去收縮能力,這些患者往往會有持續性的排尿困難,因而必 第三章

第一章

女

、性的骨盆

底

第一章

疼痛

常的膀胱

第四章

女性尿失禁的治療

須依賴導尿。目前的趨勢是避免長期留置導尿管,因會造成許多併發症,例如尿 路感染、結石等。因此只要病患本身的意識清楚,應儘量施以膀胱訓練,可以利 用間歇性導尿、藥物、及行為治療法,使患者早日恢復適當的膀胱排空功能。

總之,尿失禁是中風患者的重要併發症,常造成照顧上很大的負擔,適當的 運用各種行為訓練及藥物治療,將可使患者的生活品質得到最大的改善。

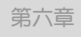

第五章

男人的排尿問題

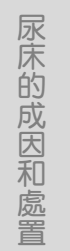

第七章

糖尿病的膀胱病變 第八章

神經性膀胱的照護